## **Я создаю сайт.**

## **Соединение страниц Web-сайта**

Подготовила учитель информатики

Рыжанкова С.В.

## **• <HTML>** Главная страница

- 
- **• …………..**
- **• <SCRIPT>**
- **• function doClick(url)**
- **{ location.href=url.id; }**
- **• </SCRIPT>**
- **• <table>**
- **<tr>**
- **<td>**
- **• <input TYPE="button" id="mama.html" VALUE=" мама " onClick=doClick(this)><br><br>**
- **• <input TYPE="button" id=«papa.html" VALUE=" папа " onClick=doClick(this)><br><br>**
- **• <input TYPE="button" id="\*.html"**  VALUE=" Марина **onClick=doClick(this)><br><br>**
- **• <input TYPE="button" id="\*.html" VALUE="Константин " onClick=doClick(this)>**
- **• <br>**
- **• </td>**
- **• ……………**
- **• </HTML>**

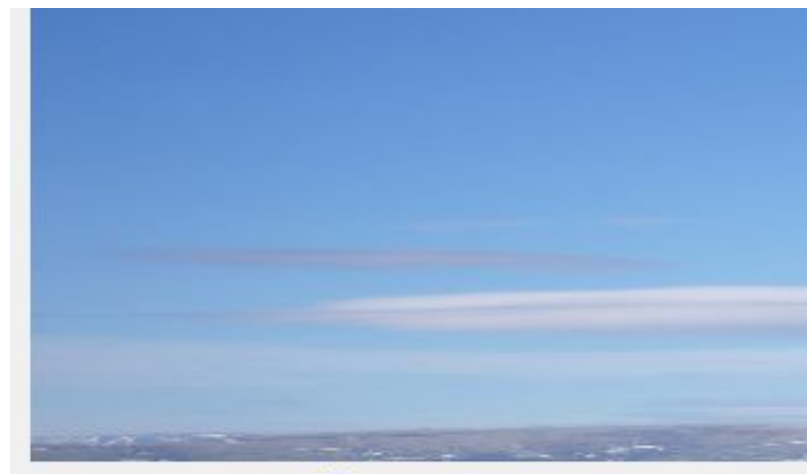

Весна внезапно в марте наступила

Никто не ждал, но вот она пришла

Страна восьмое марта не забыла.

мама

папа

И поздравлялка-sms тебя нашла.

Марина

В ней пожеланья радости и счастья,

Константин

## **• <HTML>** Вторая страница **• …………**

- 
- **• <SCRIPT>**
- **• function doClick(url)** 
	- **{ location.href=url.id; }**
- **• </SCRIPT>**
- **• <tr>**
- **<td>**
- **• <input TYPE="button" id="glav.html" VALUE=" Главная " onClick=doClick(this)><br><br>**
- **• <input TYPE="button" id=«papa.html" <u>VALUE="</u> onClick=doClick(this)><br><br>**
- **• <input TYPE="button" id="\*.html" VALUE=" Марина " onClick=doClick(this)><br><br>**
- **• <input TYPE="button" id="\*.html" VALUE="Константин " onClick=doClick(this)>**
- **• <br>**
- **</td>**
- **• …………**
- **• </HTML>**

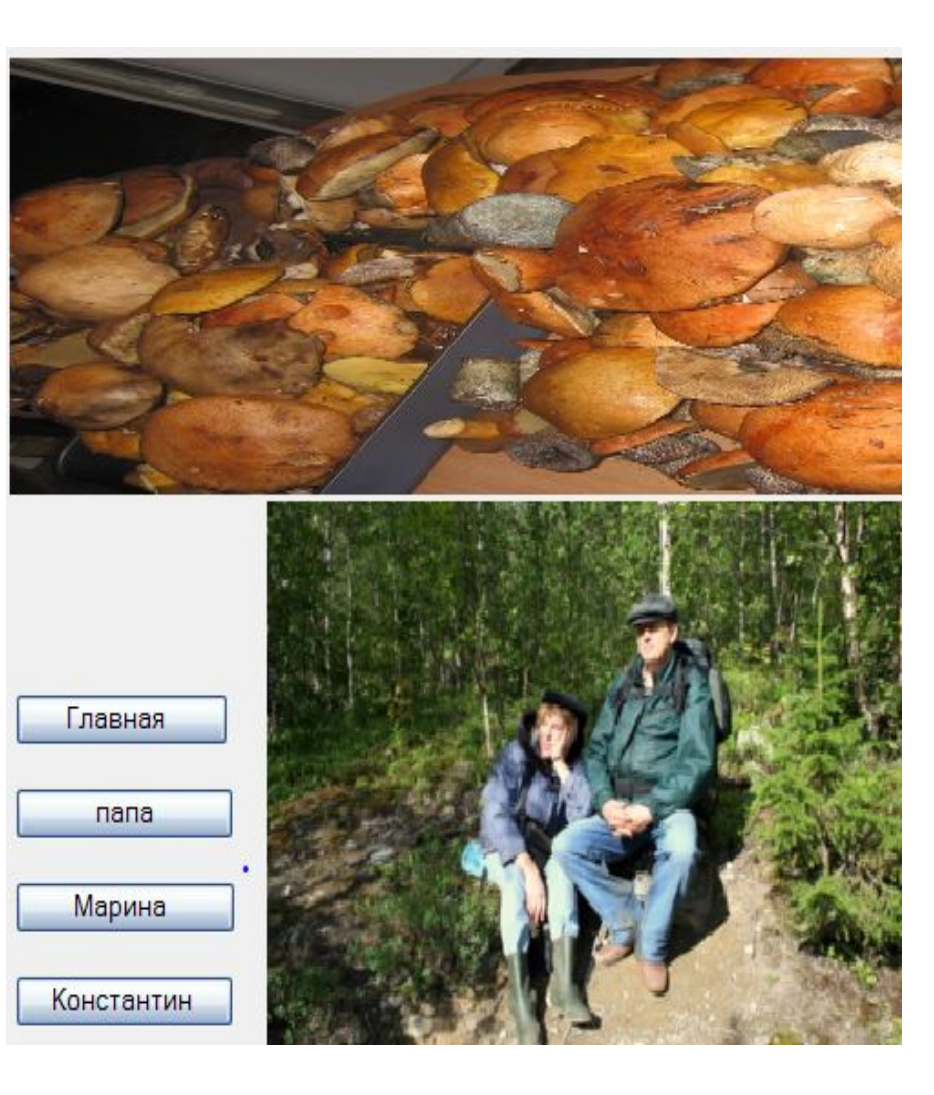